# IDL

Vectorisation

## FOR Loops V Array Ops

- FOR loops are slow because of overheads (e.g. repeated indexing) Example: Sum of uniform deviates [http://www.ast.cam.ac.uk/~vasily/idl/total\\_loop.pro](http://www.ast.cam.ac.uk/~vasily/idl/total_loop.pro)
- Hence, reduce the number of iterations and do more at each iteration
- This can be done with *vectorisation*
- Caution: (a lot of) memory is needed

### Case Study: Equivalent Width Calculation

- For a sample of *Ndata* spectra each containing *Npix* flux measurements, calculate equivalent width of Halpha absorption line.
- FOR loops version

[http://www.ast.cam.ac.uk/~vasily/idl/eqwidth1\\_forloops.pro](http://www.ast.cam.ac.uk/~vasily/idl/eqwidth1_forloops.pro)

• Vectorised version

[http://www.ast.cam.ac.uk/~vasily/idl/eqwidth1\\_vectorised.pro](http://www.ast.cam.ac.uk/~vasily/idl/eqwidth1_vectorised.pro)

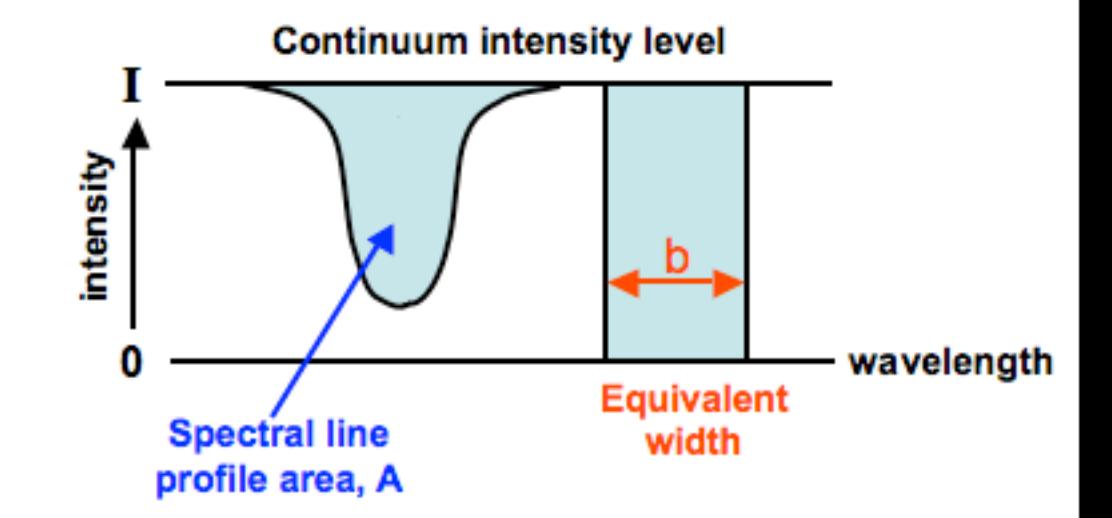

#### What if there is IF?

- Use WHERE to create *index* of the array
- $\bullet$  index = where(array expression)
- array[where] or (array\_expression)[index]
- Note: array index is ALWAYS one-dimensional regardless of the dimensionality of the original array

[http://www.ast.cam.ac.uk/~vasily/idl/eqwidth2\\_vectorised.pro](http://www.ast.cam.ac.uk/~vasily/idl/eqwidth2_vectorised.pro)

### Where you don't need WHERE

•  $a = \sqrt{5}$  = sqrt(b[where(b GT 0)])

compare to

$$
\bullet \ \ a = sqrt(b > 0)
$$